#### **this talk**

- show the historical background
- introduce, explain and demonstrate ed, sed, awk
- solve real life problems

## please interrupt me at any time in case of questions please tell me what I should demonstrate

goal: motivate you to learn and use these programs

# **Old Software Treasuries**

markus schnalke <meillo@marmaro.de>

## **old software treasuries**

- older than I am
- standardized
- various implementations
- freely available
- good software

## **origin**

- classic Unix tools
- from Bell Labs
- representations of the Unix Philosophy

## **historical background**

#### 1968:

- MULTICS fails
- the last people working on it were Thompson, Ritchie, McIlroy, Ossanna

#### 1969:

- they still think about operating systems
- pushing idea: a file system (mainly Thompson)
- in search for hardware: a rarely used PDP-7

## **historical background**

1970:

- Kernighan suggests ''Unix''
- deal: a PDP-11 for a document preparation system 1973:
- rewrite of Unix in C

1974:

• first publication

## **computer hardware back then**

- computers are as large as closets
- users work on terminals
- terminals are: a keyboard and a line printer
- line printers have a speed of 10–15 chars/s

<picture of PDP-11>

## **impact on software**

- don't waste characters
- be quiet
- nothing like "screen-orientation"

## **ed**

- by Ken Thompson in early 70s, based on qed
- the Unix text editor
- the standard text editor!
- Unix was written with ed
- first implementation of Regular Expressions

**ed**

#### **ed: old-fashioned**

- already old-fashioned in 1984
- ''So why are we spending time on such a old-fashioned program?''
- ''Although many readers will prefer some other editor for daily use, ed is universally available, efficient and effective.''

#### **ed: reasons**

- the standard (text editor)
- available as /bin/ed
- line oriented  $\rightarrow$  works on any terminal
- needs few bandwidth
- good for automated editing (scripts)
- good for presentations (?)

it's not so much about using it, but about knowing it

#### **ed: overview**

- usage: ed [-s] [file]
- commands: [a1[,a2]] cmd [params]
- default addresses, default params
- success  $\rightarrow$  no feedback
- problems  $\rightarrow$  "?"
- about 30 commands, half of them important

#### **ed: commands**

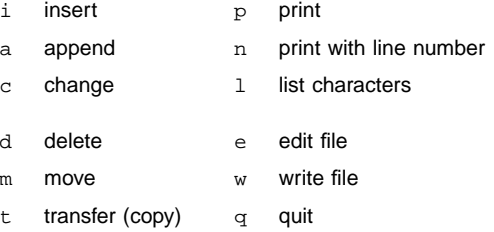

<ed demo>

- s substitute
- u undo
- g global command

#### **ed: addresses**

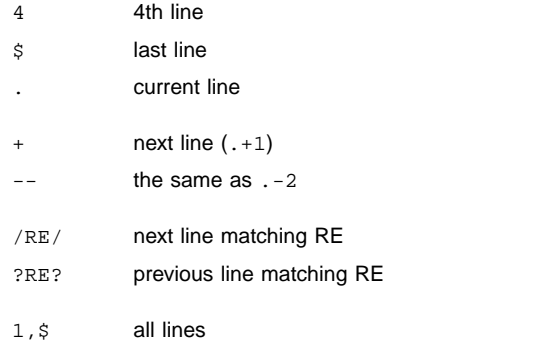

-,/foo/ from previous line to next /foo/

## **ed: derived software**

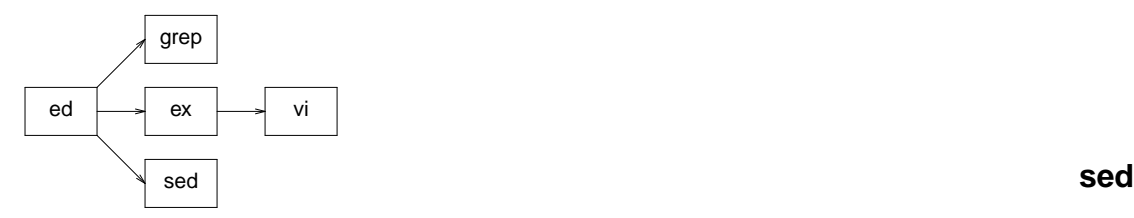

## **sed**

- by Lee McMahon in 1973
- "stream editor"
- started as a one-night hack on ed (AFAIR)
- makes ed suitable for pipeline processing
- irony: today, people use sed -i for in-place editing

#### **sed: differences to ed**

- line processing cycle
- no forward/backward references
- hold space  $(g, G, h, H, x)$
- labels and branches
- bad i and a syntax

<sed demo> **awk**

## **awk**

- by Aho, Weinberger, Kernighan
- oawk in 1977, nawk in 1985
- name is abbreviation of surnames (but also "awkward")
- the second scripting language on Unix (besides sh)
- " sed meets C"

## **awk: purpose**

- for text processing
- avoids complex constructs in sh
- floating point arithmetic

## **awk: usage**

- awk 'commands' <in >out
- awk -f cmdfile <in >out
- program flow like in sed
- input automatically split in records and fields
- program is a list of blocks: cond { commands }

#### **awk: features**

- variables, assoc arrays
- functions
- pattern matching (EREs)
- dynamic typing
- more high-level: no pointers

#### **awk: statements**

#### much like C

- if, but no switch-case
- while, do-while
- for  $(i)$  {} like in C
- for (i in array) {} foreach
- break, continue, exit, return
- print and printf are statements! redirection possible with  $>$ ,  $>>$ ,  $|$

#### **awk: functions**

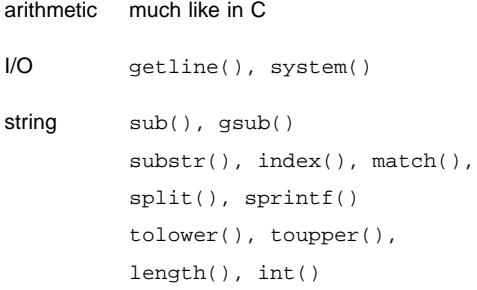

## **awk: variables**

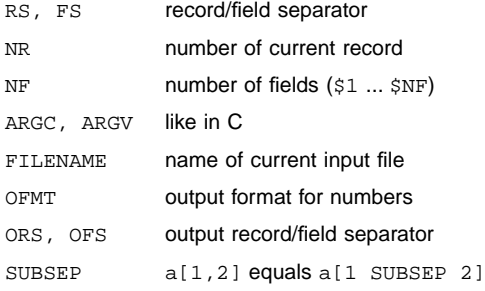

## **awk: conditions**

#### examples:

- NR ==  $1 \{ ... \}$
- NR == 1, NR == 5  $\{ \dots \}$
- $/RE /$   $\{ \ldots \}$
- $$1 == "string" {\ldots}$
- $$1 \sim /RE/ \{... \}$
- BEGIN  $\{\ldots\}$
- END  $\{\ldots\}$

<awk demo> **real life examples**

#### **literature**

- ''**The Unix Programming Environment**'' by Kernighan and Pike is highly recommended to support this talk
- it's one of my favorite computer books
- you really should read it!
- ''**SED & AWK ge-packt**'' by Stephan Thesing
- if you want a german book about sed and awk then get this one
- you can get it for about 3 Euro

this talk was prepared using tools of the Heirloom project:

http://heirloom.sf.net

the slides macros were taken from

http://repo.cat-v.org/troff-slider/

all editing was done with ed, of course :-)

## the slides and examples are available on my website

http://marmaro.de/docs and on http://ulm.ccc.de/ChaosSeminar/2009/10\_Softwareschaetze

2009-10-12